### The Simple Guide to DROPSHIPPING

with WAANDS™

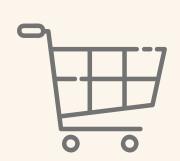

## 1 SETUP YOUR ONLINE SHOP

After signing our contract, you are provided with our photos & product descriptions to create your own shop listings. You will also configure shipping prices to match ours.

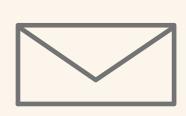

#### RECEIVE AN ORDER

Your customers & clients submit orders through your site, and you receive the full payment for their order into your account.

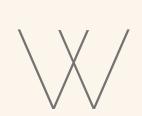

#### **HEAD TO OUR SHOP**

Add those same products to a cart in your account at

wholesale.waands.com

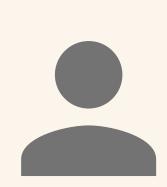

# ENTER YOUR CUSTOMER'S SHIPPING ADDRESS & PHONE NO.

This tells us to ship the order directly to your customer.

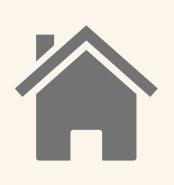

## 5 ENTER YOUR OWN BILLING DETAILS

Including your email (NOT the customer's). You pay the **wholesale** cost for the order.

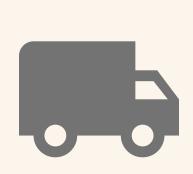

## PASS ON THE TRACKING NUMBER

You'll receive an email confirmation for the order which includes the carrier & tracking number. Pass this on to your customer:)

© WAANDS 2020-2022